## **Telegram**

1. 2. 3. chat\_id 4. Telegram : Telegram, API chat\_id -  $($   $)$  "" , .. WNAM QoW -. , http- , .

:

Telegram @BotFather. - ., , "" .

:

/start

/newbot

- , @MyWnamQoWNotification., . . , .
- , MyWnamQoWNotification\_bot. Telegram :

Use this token to access the HTTP API: 1577906714:AAGPBlCZVMTeuvEaNRbG0Odt3-W0dgtI8OA Keep your token secure and store it safely, it can be used by anyone to control your bot.

@MyWnamQoWNotification .

```
( ) @my_id_bot, /start, . - () Telegram. , -.
```
WNAM QoW Server ID:

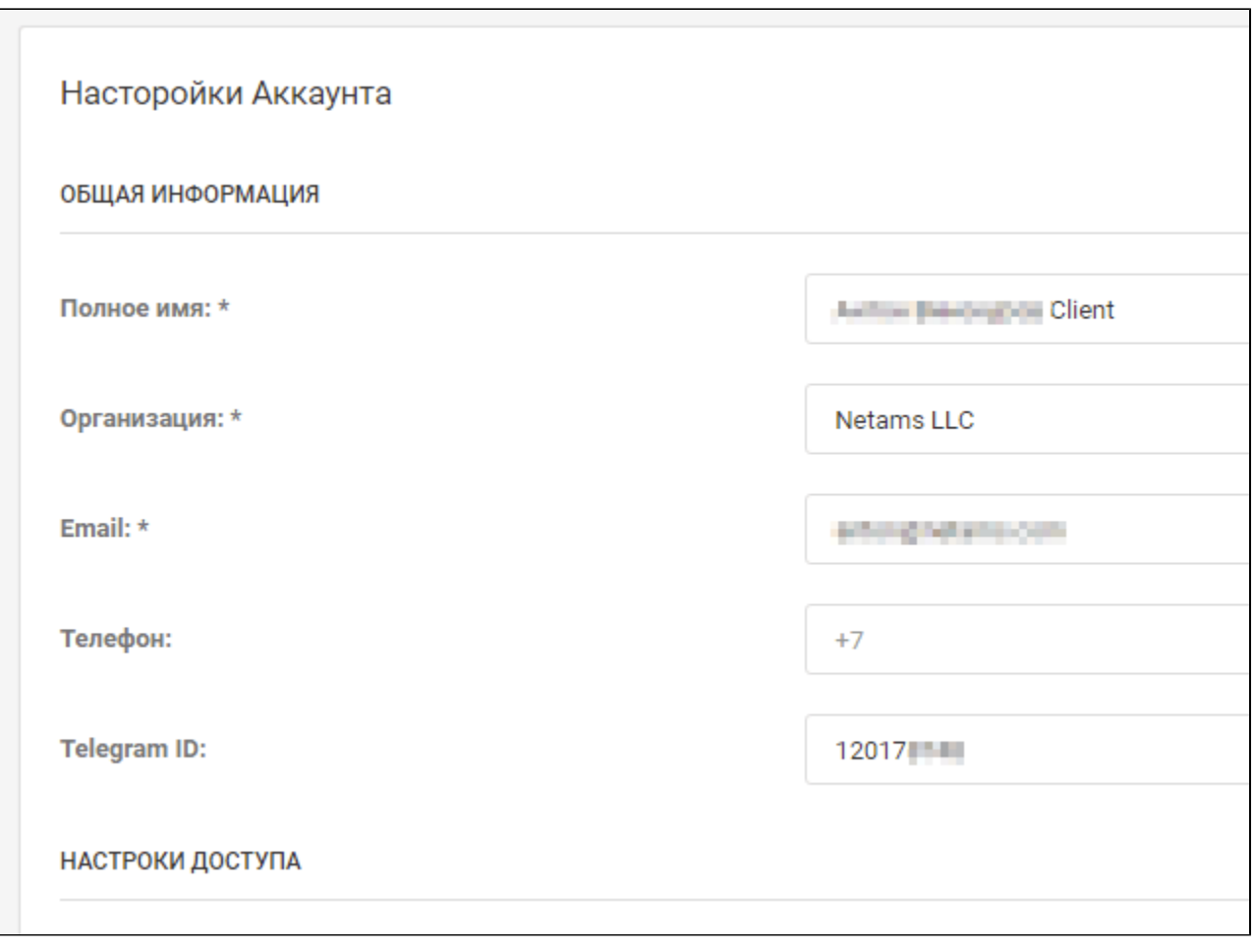

"-",  $\cdot$  70 300, () 1..15.

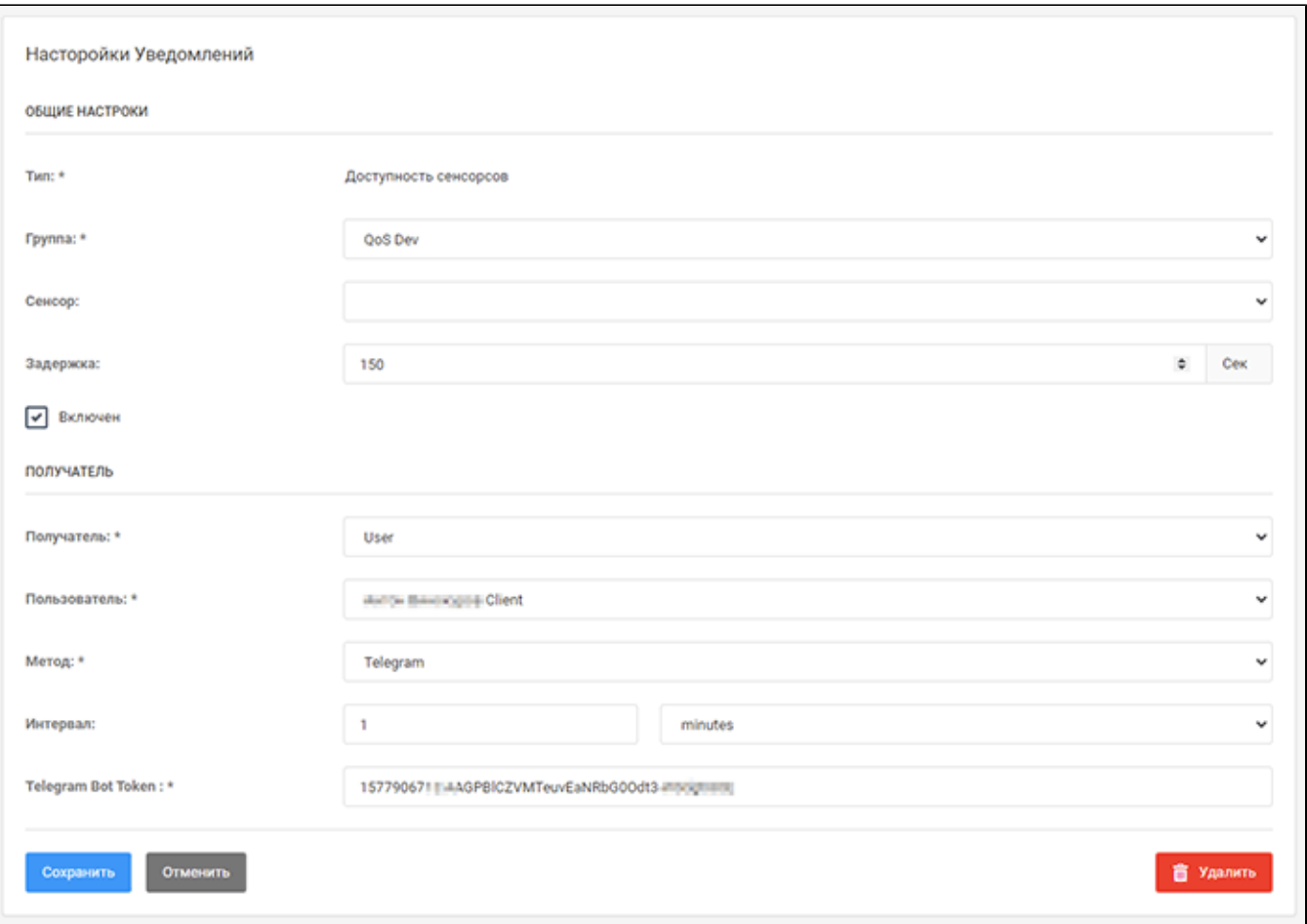

## $(, )$  :  $\overline{a}$

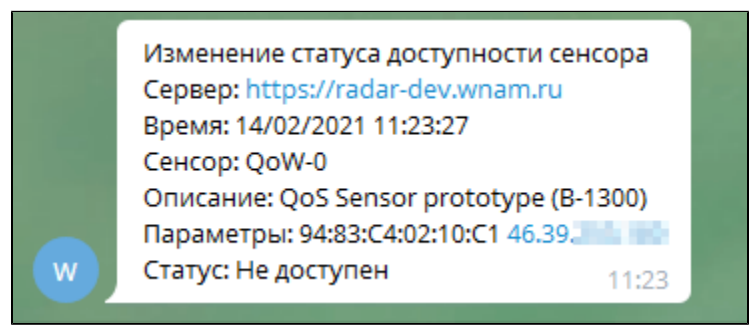

Изменение статуса успешности измерения Сервер: https://radar-dev.wnam.ru Время: 14/02/2021 11:46:50 Сенсор: QoW-0 Описание: QoS Sensor prototype (B-1300) Параметры: 94:83:С4:02:10:С1 46.39 - 1 Статус: Доступен Последнее измерение: https://radardev.wnam.ru/measurement/6028e37a4ah and the ball of look Задача: WiFi Quality Assurance Task #1 Инструкция: 2\_Подключение к SSID Ошибка: can't connect to wifi:wpa\_supplicant: RADIUS server is not responding 11:46